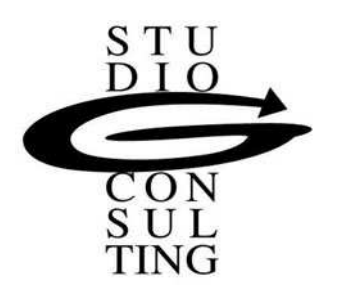

**Ai gentili Clienti** 

## **Loro sedi**

# **Oggetto: RETI DI IMPRESA: COME E QUANDO FRUIRE DELLE AGEVOLAZIONI**

### **Il contratto di rete**

L'articolo 3, comma 4-ter del D.L. n.5/09, definisce il contratto di rete come quel contratto con cui:

Ĭ. "più imprenditori perseguono o scopo di accrescere, individualmente e collettivamente, la

propria capacità innovativa e la propria competitività sul mercato e a tal fine si obbligano, sulla

base di un programma comune di rete, a collaborare in forme e in ambiti predeterminati

- attinenti all'esercizio delle proprie imprese ovvero a scambiarsi informazioni o prestazioni di
- natura industriale, commerciale, tecnica o tecnologica ovvero ancora ad esercitare in comune
- una o più attività rientranti nell'oggetto della propria impresa".

المسار السار السار السار

I requisiti oggettivi richiesti sono quindi limitati: per stipulare un contratto di rete d'impresa sarà necessaria la presenza di almeno 2 imprenditori come definiti all'art.2082 c.c..

. . . . . . . .

Non esistono preclusioni di tipo dimensionale, numerico ovvero attinenti al settore economico di appartenenza.

Scopo del contratto di rete è quello di accrescere e migliorare, sia a livello di singolo imprenditore che di collettività dei soggetti facenti parte della rete, la capacità innovativa e la competitività sul mercato.

I dati necessari che devono essere riportati nel contratto sono:

- il nome, la ditta, la ragione o la denominazione sociale di tutti i soggetti facenti parte della rete, siano essi gli originari sottoscrittori o soggetti che hanno aderito in una seconda fase;
- gli obiettivi strategici di innovazione e di innalzamento della capacità competitiva dei soggetti aderenti alla rete e le modalità per la verifica del grado di raggiungimento degli stessi;
- la definizione del programma di rete con la precisa individuazione dei diritti e degli obblighi che ogni impresa si assume e delle modalità con le quali si persegue lo scopo posto dalla rete;
- la durata del contratto, le modalità di adesione da parte di ulteriori imprese e le eventuali cause di recesso con le connesse modalità di esercizio;
- le regole in tema di decisioni dei partecipanti su tutte le materie ed aspetti di interesse comune;
- le regole di eventuale modificabilità del programma di rete, da prendere con deliberazione a maggioranza nonché le modalità con cui tale decisione deve essere presa.

# **Vantaggi del contratto di rete**

### **Germana Cortassa**

I vantaggi di natura amministrativa, di cui alla lett.b), co.368 della L. n.266/05 prevedono la possibilità che sia la rete:

- ad intrattenere rapporti con le Pubbliche Amministrazioni e con enti pubblici, anche economici; le domande, le richieste e le istanze e qualsiasi altro atto idoneo ad avviare ed eseguire il rapporto che si è instaurato, si intendono, per quanto riguarda gli effetti, riferiti alle imprese aderenti al contratto di rete;
- ad inviare mediante un procedimento collettivo le richieste per l'accesso ad eventuali contributi di natura regionale, nazionale e comunitaria; la rete può altresì provvedere, se necessario, alla stipula di convenzioni, anche collettive, con istituti di credito ed intermediari finanziari iscritti nell'elenco di cui al D.Lgs. n.385/93, volte a presentare la garanzia per l'ammontare della parte di contributi soggetti a rimborso;
- a stipulare, per conto delle imprese aderenti al contratto, negozi di diritto privato secondo le norme del mandato.

Per la ricerca e lo sviluppo, lettera d) della citata legge, è prevista, al fine di accrescere la competitività delle Pmi, la costituzione dell'Agenzia per la diffusione delle tecnologie per l'innovazione avente lo scopo di "promuovere l'integrazione fra il sistema della ricerca ed il sistema produttivo attraverso l'individuazione, valorizzazione e diffusione di nuove conoscenze, tecnologie, brevetti e applicazioni industriali prodotti su scala nazionale ed internazionale".

Veniamo ai vantaggi fiscali. L'agevolazione consiste in una sospensione da imposta per gli utili, relativi ai periodi di imposta 2010-2012, che vengono destinati al fondo comune della rete.

A tal fine è necessario soddisfare alcuni requisiti:

- l'imprenditore deve aver aderito alla rete e tale presupposto trova il suo perfezionamento con la pubblicità tramite l'iscrizione al registro imprese di appartenenza;
- l'utile dovrà essere destinato ad un'apposita riserva che recherà il nome della legge agevolativa;
- l'asseverazione del programma comune di rete da parte degli organismi individuati con il D.M. del 25 febbraio 2011 che hanno presentato all'Agenzia delle Entrate la comunicazione di possesso dei requisiti richiesti nelle modalità di cui al Provvedimento del Direttore dell'Agenzia delle Entrate del 14 aprile 2011, protocollo 2011/34839;
- ▶ gli investimenti risultati dal programma comune di rete asseverato devono essere eseguiti "entro l'esercizio successivo".

I presupposti debbono sussistere nel momento in cui si usufruisce della norma agevolativa e quindi, ai sensi del co.2-quinqiues, al versamento del saldo delle imposte dovute per il periodo di imposta relativo all'esercizio cui si riferiscono gli utili accantonati.

Per la prima applicazione della norma la stipula del contratto, la susseguente iscrizione al registro imprese e l'asseverazione possono essere ottenuti entro il 30 settembre 2011, termine ultimo per la presentazione di Unico 2011.

È importante, inoltre, sottolineare che ai fini del calcolo del termine ultimo per effettuare gli investimenti si deve prendere in considerazione non l'anno di maturazione degli utili accantonati, bensì quello in cui si è avuta la delibera con cui tale accantonamento è stato deciso.

L'agevolazione incontra il limite soggettivo massimo di 1.000.000 di euro su base annua, indipendentemente dal numero di reti alle quali aderisce l'imprenditore.

Questo non vuol significare che quello è il limite massimo di "investimento" ammissibile nella rete; infatti, il singolo può accantonare anche un importo superiore, ma in tal caso la sospensione d'imposta si applica comunque fino ad 1.000.000. In questo caso i vincoli di utilizzo vigono solamente fino a tale importo.

Va inoltre segnalato che l'importo indicato deve tener conto di un altro parametro di riferimento fondamentale: le risorse stanziate dal Governo.

#### **Germana Cortassa**

Esse ammontano a 20 milioni per il 2011 ed a 14 sia per il 2012 che per il 2013 e saranno ripartite proporzionalmente alla richieste ricevute. La percentuale di spettanza di ogni singolo richiedente sarà pubblicata sul sito dell'Agenzia delle Entrate.

Possono verificarsi degli eventi interruttivi se:

- la riserva viene utilizzata per fini diversi (distribuzione ai soci, copertura delle perdite di esercizio pregresse);
- viene meno l'adesione alla rete.

Al verificarsi di una di tali fattispecie, la riserva deve essere portata a tassazione nell'esercizio in cui si è verificato l'evento.

Importante precisazione è che al completamento del programma di rete la riserva resterà comunque in sospensione fino a quando non verrà utilizzata per scopi differenti dalla copertura delle perdite.

Bisogna poi precisare che la sospensione vale esclusivamente ai fini Ires ed Irpef e non anche Irap e, come già anticipato, può essere fruita solamente in sede di saldo delle imposte relative all'esercizio cui si riferiscono gli utili accantonati, senza incidere sull'acconto dovuto per il medesimo periodo di imposta.

Corollario logico è che in sede di acconto per il periodo successivo il calcolo si dovrà effettuare senza considerare l'agevolazione usufruita.

### **Termini**

 $\overline{a}$ 

Per poter accedere al risparmio d'imposta è necessario procedere alla comunicazione all'Agenzia delle Entrate tra il 2 ed il 23 maggio di ogni anno.

Il termine ha carattere perentorio dal momento che, decorso lo stesso, saranno prese in considerazione esclusivamente comunicazioni relative a rinunce, totali o parziali, all'agevolazione. Il modello comunicativo è denominato RETI ed è stato approvato dal Direttore dell'Agenzia delle Entrate il 14 aprile con protocollo n.2011/31139; la gestione è affidata al Centro operativo di Pescara. Esso contiene, oltre ai dati di riferimento dei soggetti, un quadro A in cui debbono essere indicati, rispettivamente, la quota di utili accantonata ed il conseguente risparmio di imposta.

Per quanto attiene il rigo A1, come detto, l'importo massimo iscrivibile è pari a 1.000.000 di euro. Il risparmio d'imposta da indicare nel rigo A2 è in funzione del soggetto e della fiscalità diretta cui soggiace:

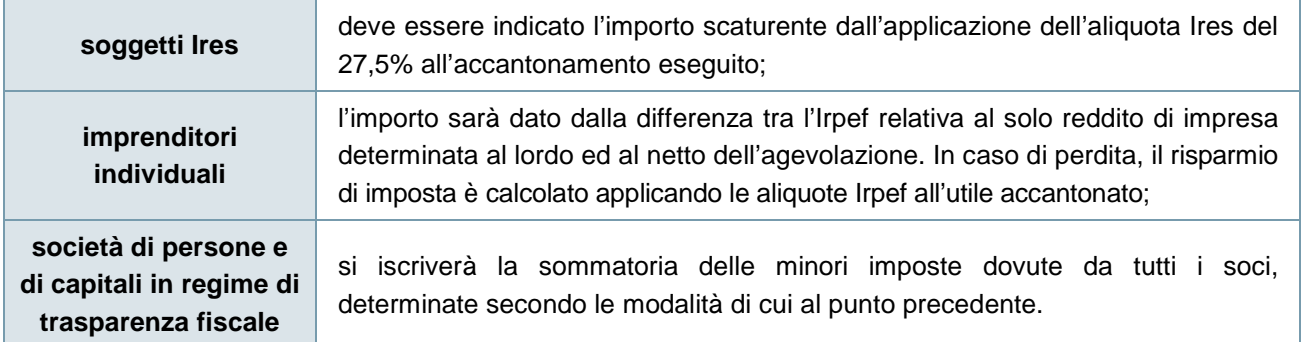

Per la determinazione del risparmio relativo alle addizionali regionali, all'importo accantonato a riserva si applica l'aliquota dello 0,9% o se maggiore, quella deliberata dalla regione di appartenenza, mentre per la comunale si dovrà sempre fare riferimento all'aliquota deliberata dal comune.

Riassumendo la procedura necessaria per accedere al risparmio di imposta:

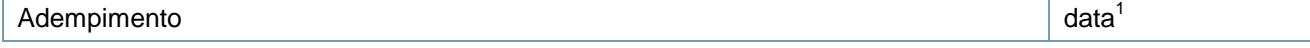

1 Gli adempimenti scadenti il 16 giugno sono prorogati per il solo 2010 al 30 settembre 2011.

#### **Germana Cortassa**

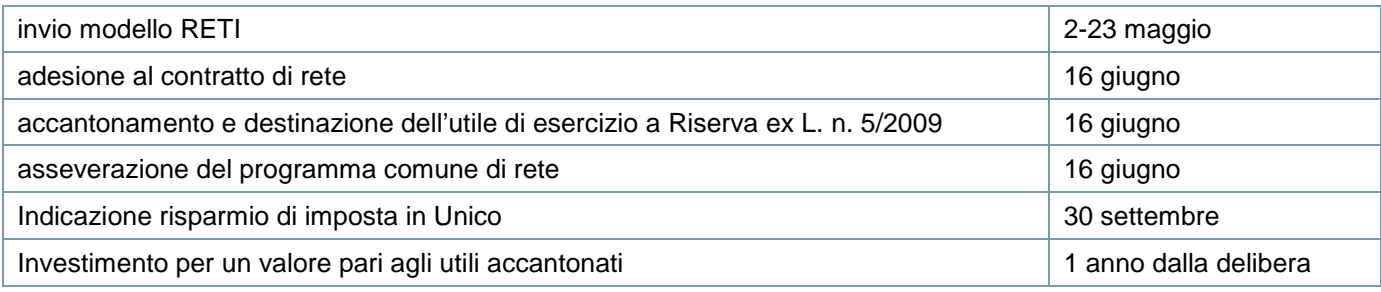

Lo Studio rimane a disposizione per ogni ulteriore chiarimento. Cordiali saluti.

**firma** 

### **Germana Cortassa**